## *Esempio Pilota:* **"TipoString"** *Dati in input una stringa con il cognome C di un Pilota e la*

*sua posizione P in gara, visualizzare il messaggio "il pilota <C> è in <P>° posizione". Visualizzare, inoltre, la lunghezza della stringa C e se è vero o no, che la stringa C viene, in ordine alfabetico, prima della parola "MAMMA"*

## *Tabella dei Dati*

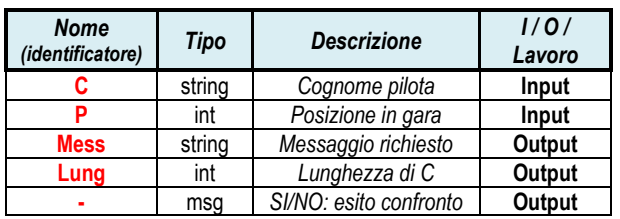

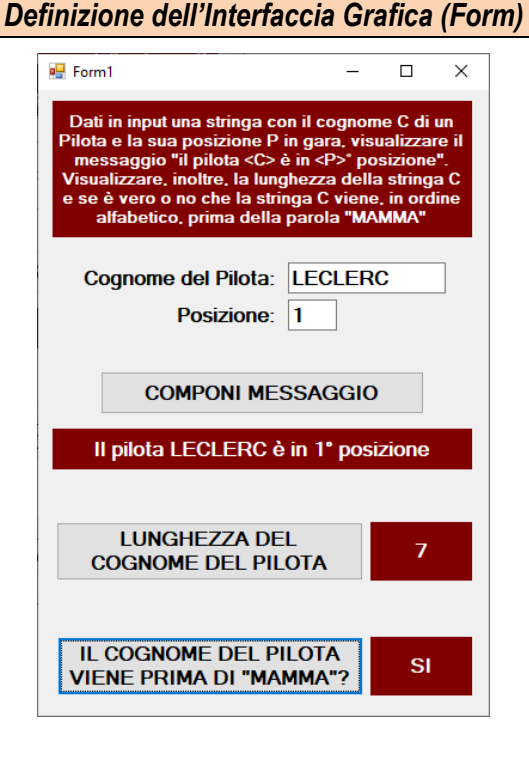

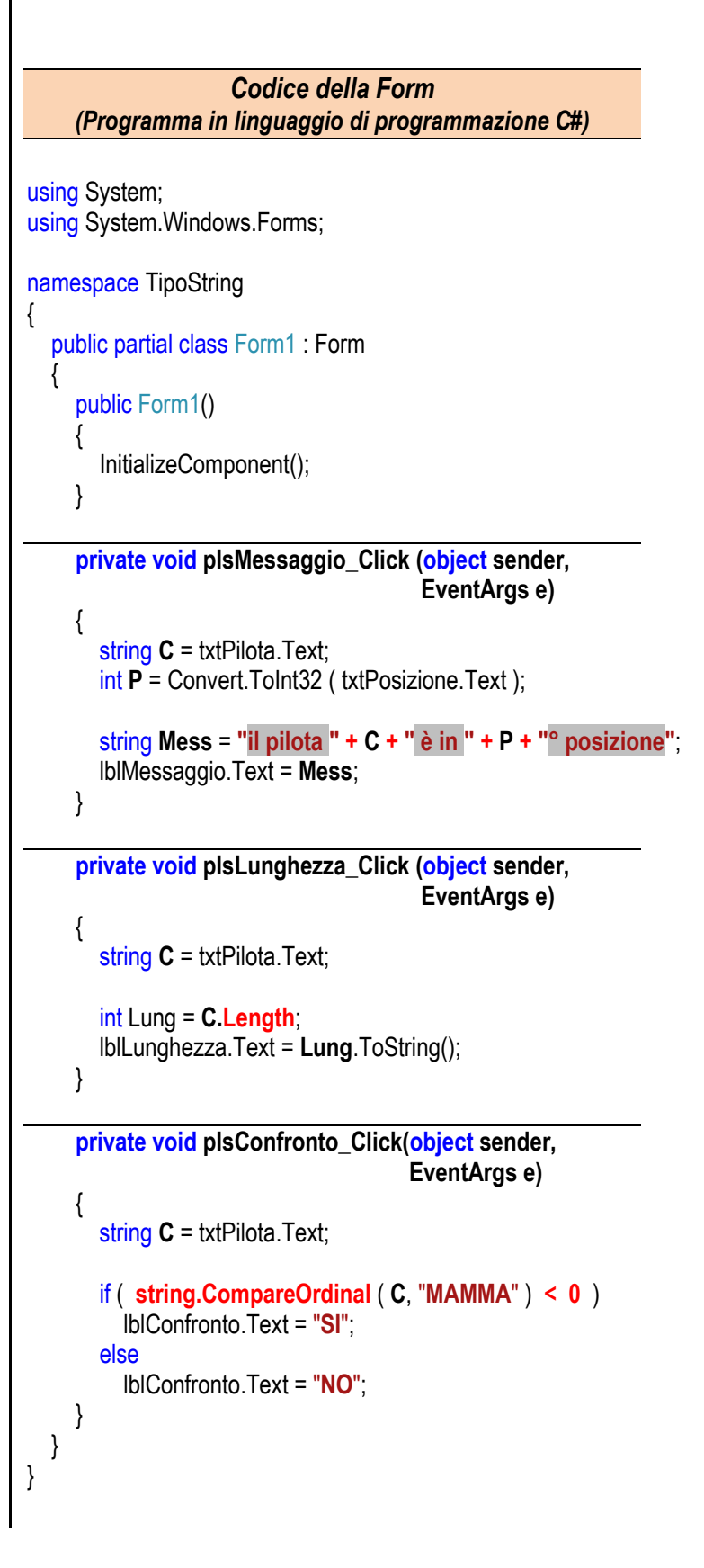